### **ADUF Snapshot**

**Information** The AT&T Access Daily Usage File (ADUF) is a service offered to CLECs. It provides electronic billing data for messages that are captured by the AT&T billing systems.

> ADUF provides the CLEC/OCN with daily information of end users' originating and terminating access Carrier messages. ADUF access messages include, but are not limited to the following types of calls:

- Originating and Terminating Carrier Messages
- Terminating to UNE from ICO messages
- Terminating to UNE from Facility Based CLEC messages
- Terminating to UNE from Wireless messages

• AT&T Carried IntraLATA Toll from AT&T end-user terminating to UNE ADUF data is billable access detail messages in industry standard Exchange Message Interface (Category 11 EMI) format. Alliance maintains EMI formats for Telecommunications Industry Solutions (ATIS). An ordering form for the EMI documentation is available on the ATIS Web site at:

#### [http://www.atis.org/docstore](http://www.atis.org/atis/clc/obf/obfdocs.htm)

The Access Daily Usage Files will be distributed to CLECs over the agreed upon feed:

- CONNECT:Direct™ LAN-to-LAN
- CONNECT:Direct™ Dial-up
- Secure FTP Mailbox

ADUF data will be in fixed block. The data on ADUF will be in a noncompacted EMI format of 210 bytes. Data will be created on a daily basis Monday through Friday except holidays (New Year's Day, Memorial Day, July 4, Labor Day, Thanksgiving, and Christmas).

## **Features and**

**Benefits** ADUF allows a CLEC/OCN to view how end users are originating and terminating carrier messages. This information enables a CLEC/OCN to charge carriers for access messages as appropriate.

> A CLEC/OCN can also use this call data for valuable marketing analysis (in accordance with federal law). Studying its customer call volumes and patterns can help the CLEC/OCN better design services that fit its customers' needs.

ADUF provides the opportunity to review large volumes of usage data associated with a particular end user and carrier.

**Service Design** ADUF is designed to provide access message data on the following types of call detail:

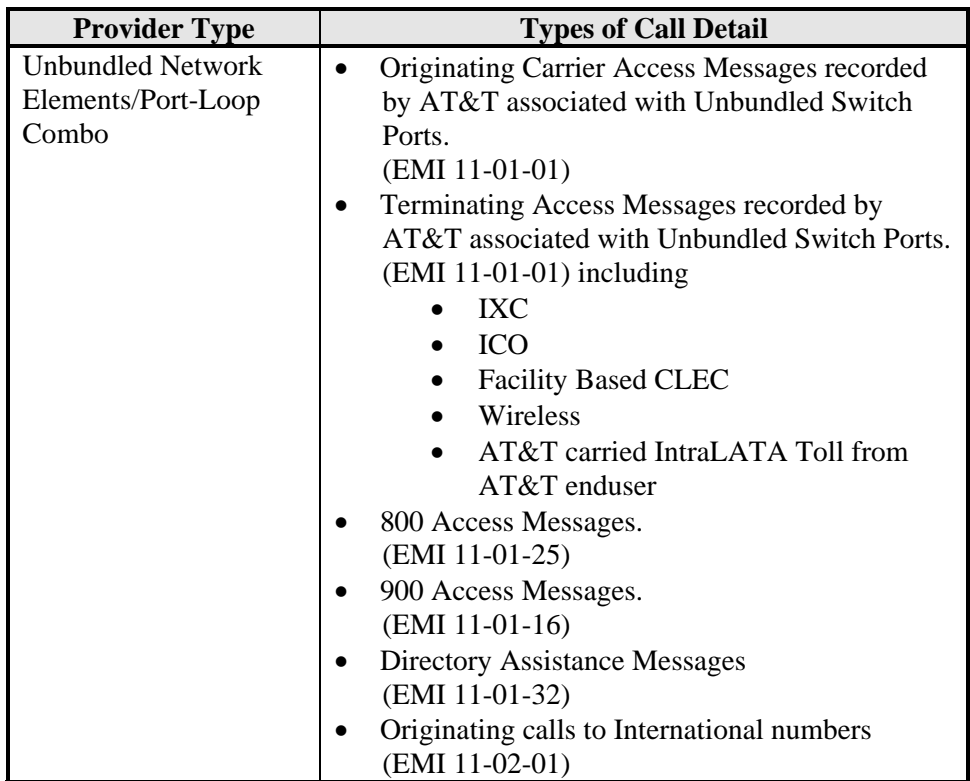

A list of UNE Call Flows is located at:

http://www.wholesale.att.com/reference\_library/guides/html/clec\_ar.html

## **Packaging**

ADUF uses industry standard packaging concepts to transmit records from AT&T to a CLEC. ADUF creates a separate 20-20-09 header and 20-20-10 trailer records to package the messages that are transmitted for each AT&T from Revenue Accounting Office (RAO).

The following table presents the different AT&T sites and the AT&T from RAO codes:

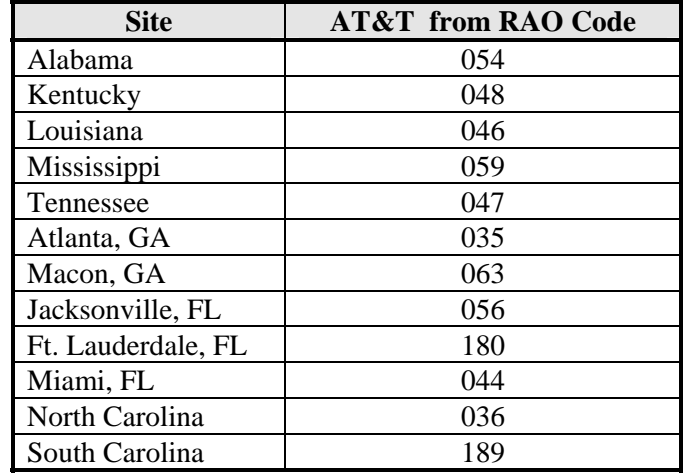

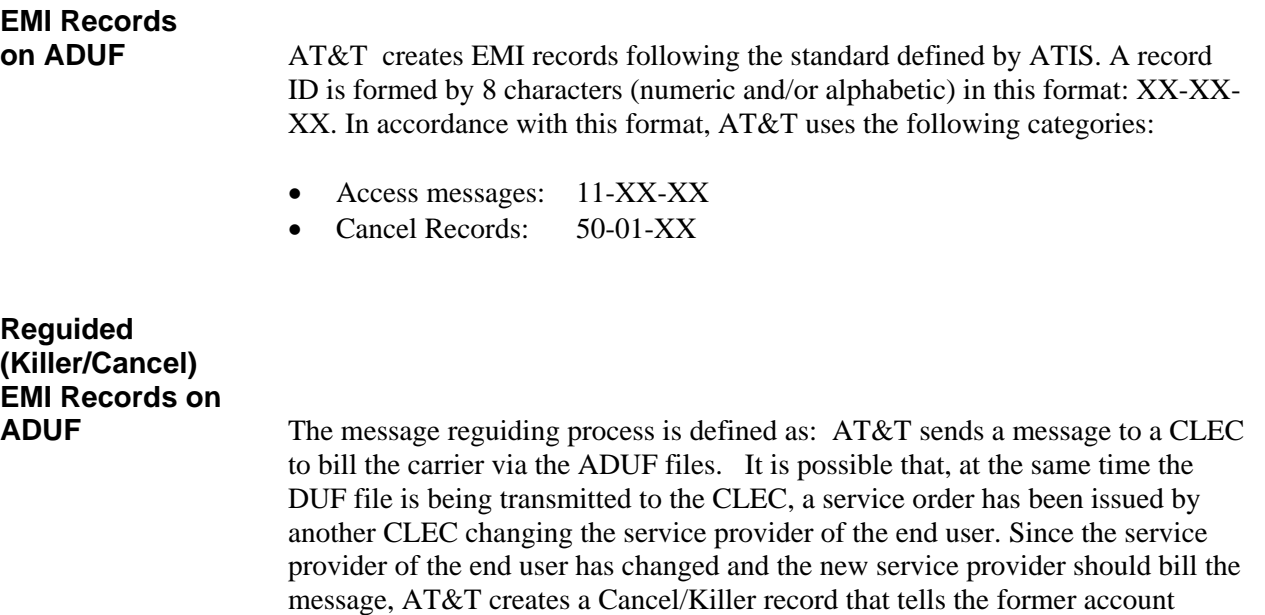

owner not to bill the message. At the same time the killer record is being sent to stop the billing of the message to the former message owner, a copy of the original message is sent to the new service provider and message owner

## **EMI ID on**

**ADUF** The subsequent table list the EMI ID assigned to each call type in the ADUF record:

![](_page_4_Picture_198.jpeg)

![](_page_5_Picture_114.jpeg)

For more information on utilizing CONNECT:Direct™ please refer to the CONNECT:Direct™ detail section in this chapter.

## **Service Order**

**Usage Timeline** Even though ADUF is transmitted to the CLEC/OCN every business day, there will be a delay between the completion of new orders and the first ADUF file containing data for the new line port. The table below explains the time interval from the order placement by the CLEC/OCN to the transmission of the first ADUF file. This assumes that all Local Service Requests (LSR) are received error-free and that there are no unusual problems. The following table depicts the best possible scenario:

![](_page_6_Picture_112.jpeg)

AT&T processes usage on a daily basis based on the account information on that particular day. Service order errors or other processing issues may delay the updating of the account during the time that the errors are being corrected. Usage that has already been processed before the account information is updated with the CLEC account information may not be sent to the CLEC on ADUF, AT&T will attempt to send usage on ADUF based on pending service order information depending on the status of the pending UNE order activity for that particular day.

 **Note:** ADUF is OCN-sensitive, which means that if a CLEC has multiple OCNs, multiple transmissions can be sent each processing day (one ADUF file per OCN).

![](_page_7_Picture_128.jpeg)

# **Availability and**

ADUF is available on a contract basis.

![](_page_8_Picture_114.jpeg)

Pricing is structured on the element types of charges:

Refer to the section **EMI Records on ADUF** for a complete listing of data messages. The AT&T Local Contract Manager can supply specific information on ADUF rates or refer to the Interconnection Agreement.

### **ADUF Set-up**  The ADUF set-up and testing procedures vary according to the delivery option:

- CONNECT:Direct™ LAN-to-LAN, and
- CONNECT:Direct™ Dial-up
- Secure FTP Mailbox

 The following table describes the initial steps the CLEC must follow to request the delivery of ADUF files. These three tasks will take place regardless of the delivery option chosen by the CLEC:

![](_page_9_Picture_130.jpeg)

![](_page_10_Picture_90.jpeg)

 **Note:** AT&T strongly recommends that the CLEC purchase Sterling Commerce, Inc.'s Maintenance Agreement for Vendor Assistance.

### **ADUF CONNECT:Direct™ LAN-to-LAN Option**<br>(Continued)

The following table describes the CONNECT:Direct™ LAN-to-LAN connectivity testing process:

![](_page_11_Picture_133.jpeg)

![](_page_12_Picture_122.jpeg)

Once the CONNECT:Direct™ connectivity has been successfully tested, the ADUF application testing can begin. The following table describes the application testing process:

![](_page_12_Picture_123.jpeg)

![](_page_13_Picture_96.jpeg)

### **ADUF CONNECT: Direct™ Dial-up Option**

The following table describes the CONNECT:Direct™ Dial-up connectivity testing process:

![](_page_14_Picture_145.jpeg)

### **ADUF CONNECT: Direct™ Dial-up Option**

#### **(Continued)** 2) ADUF CONNECT:Direct™ Application Testing

Once the CONNECT:Direct™ Dial-up connectivity has been successfully tested, the ADUF application testing can begin. The following table describes the application testing process:

![](_page_15_Picture_131.jpeg)

#### **ADUF Secure FTP Mailbox Option** AT&T offers delivery via a secure FTP mailbox system that allows customers to pull their data. If Secure FTP data transmission is the method of choice, please complete the attached questionnaire (Attachment F) entitled "Secure FTP Connectivity Questionnaire". If the CLEC chooses Secure FTP Mailbox-up as the delivery option for ADUF files, two testing processes must take place: 1) The connectivity for Secure FTP Mailbox must be tested to verify that the CLEC can receive data files sent from AT&T.

2) The ADUF application must be tested.

## **Secure FTP Mailbox Option**

**(Continued)** This section describes both testing procedures. For more information on Secure FTP Mailbox contact the ADUF SME.

1) Secure FTP Mailbox Connectivity Testing

Several steps must be completed BEFORE the connectivity testing process can begin. The CLEC must have performed the necessary steps to establish communication pathway on its end and must:

- Have the Secure FTP software installed
- Have a PC with Internet Access

The following table describes the Secure FTP Mailbox connectivity testing process:

![](_page_17_Picture_117.jpeg)

### **ADUF Secure FTP Mailbox Option**

#### **(Continued)** 2) ADUF Secure FTP Mailbox Application Testing

Once the Secure FTP Mailbox connectivity has been successfully tested, the ADUF application testing can begin. The following table describes the application testing process:

![](_page_18_Picture_163.jpeg)

## **Additional ADUF**

**Testing** If additional testing is requested after the CLEC/OCN is in production; AT&T encourages the CLEC/OCN to set-up test accounts with live end users (employees) and makes test calls. AT&T requests the CLEC/OCN to log the test calls and furnish AT&T a log copy. Questions resulting from the additional testing can be addressed through a conference call between the CLEC/OCN and AT&T ADUF SME.

## **Ordering and**

**Implementation** ADUF is available upon request. For more information, contact the AT&T ADUF SME for assistance with applicable rates and information on contract negotiation and account establishment.

![](_page_19_Picture_140.jpeg)

CLEC. All reported problems and issues will be acknowledged by

contacting the CLEC within one business day.

#### **Attachment A**

## **AT&T Billing Inc. - WeBS CLEC Problem/Issue/File Retransmission**<br>Note: See Attachment B for instructions

![](_page_20_Picture_139.jpeg)

![](_page_20_Picture_140.jpeg)

![](_page_20_Picture_141.jpeg)

![](_page_20_Picture_142.jpeg)

![](_page_20_Picture_143.jpeg)

#### **FAX or E-mail to the AT&T ADUF SME**

![](_page_20_Picture_144.jpeg)

### **Attachment B**

### **AT&T Billing Inc. - WeBS CLEC Problem/Issue/File Retransmission - Instructions**

![](_page_21_Picture_107.jpeg)

#### **Attachment C**

#### **AT&T Billing Inc. – WeBS (ADUF) Test File Request**

![](_page_22_Picture_142.jpeg)

![](_page_22_Picture_143.jpeg)

![](_page_22_Picture_144.jpeg)

![](_page_22_Picture_145.jpeg)

![](_page_22_Picture_146.jpeg)

![](_page_22_Picture_147.jpeg)

![](_page_22_Picture_148.jpeg)

**Fax or E-mail to the AT&T ADUF SME** 

![](_page_22_Picture_149.jpeg)

### **Attachment D**

#### **AT&T Billing Inc. - WeBS (ADUF) Test File Request - Instructions**

![](_page_23_Picture_132.jpeg)

**BellSouth Telecommunications** Issue Date: 06/01/2000 Revision Date: 7/19/2007 Page IV.2.24 **Attachment E** 

### **AT&T Billing Southeast**

### **W***e***BS CONNECT:DIRECT™ QUESTIONNAIRE**

To be completed by prospective AT&T Client licensed by Sterling Commerce, Inc. to use CONNECT:Direct™ software.

Company Fax Number:

#### **General Client Information** Date

![](_page_24_Picture_183.jpeg)

Contact Address: Contact Email:

Contact Name: Contact Telephone Number:

AT&T Account Manager (if applicable): AT&T Account Manager Telephone Number (if applicable):

AT&T currently has working solutions with CONNECT:Direct™ Trading Partners who use the following platforms:

![](_page_24_Picture_184.jpeg)

NOTE: Only Y2K certified products are supported.

![](_page_24_Picture_185.jpeg)

**NOTE:** It is recommended that you purchase Sterling Commerce Inc.'s Maintenance Agreement for Vendor assistance, software upgrades, etc.

#### **Attachment E (continued)**

#### **Application Specific Information**

CRIS Client's IP Address (for TCP/IP) (If different from above): Client's CONNECT:Direct ™ Node Name (If different from above): Client's NDM logon ID and password: Client's Platform (If different from above): Client's Directory to place incoming file: Client's "send to" dataset name:  **NOTE: AT&T requires a GDG (numbered sequence) or date and timestamp on each file name.**  Client's runtask or file trigger: For testing, which "Q" do you wish for AT&T to use? CABS Client's IP Address (for TCP/IP) (If different from above): Client's CONNECT:Direct ™ Node Name (If different from above): Client's NDM logon ID and password: Client's Platform (If different from above): Client's Directory to place incoming file: Does Client want to receive CABS Access bills?  $\Box$  Yes  $\Box$  No If so, what is the Client's "send to" dataset name?  **NOTE: AT&T requires a GDG (numbered sequence) or date and timestamp on each file name.**  Do you wish to use your production file name listed above for testing purposes? : Will this file have a runtask or file trigger?: Does Client want to receive UNE J-Bill/N-Bills?  $\Box$  Yes  $\Box$  No If so, what is the Client's "send to" dataset name?  **NOTE: AT&T requires a GDG (numbered sequence) or date and timestamp on each file name. NOTE: AT&T requires a separate filename for each bill type selected.**  Do you wish to use your production file name listed above for testing purposes? : Will this file have a runtask or file trigger?: If Client has a Billing & Collections Agreement with AT&T , does Client want to receive Billing & Collection bills?  $\Box$  Yes  $\Box$  No If so, what is the Client's "send to" dataset name?  **NOTE: AT&T requires a GDG (numbered sequence) or date and timestamp on each file name. NOTE: AT&T requires a separate filename for each bill type selected.**  Do you wish to use your production file name listed above for testing purposes? : Will this file have a runtask or file trigger?: Secondary Media Type: Paper CD-ROM Diskette Magnetic Tape  **NOTE: There is a charge for all secondary media type except CD-ROM and Diskette**  Do you wish to receive a test file 30 days prior to AT&T moving to a new CBOS version? Do you wish to receive this CBOS version test file via: □ Cartridge tape □ CONNECT:Direct If by cartridge tape so, address to mail tape with contact name & number: Do you wish to receive the AT&T CBOS differences list? If so, physical address or e-mail address to mail list with contact name:

#### **Attachment E (Continued)**

#### ADUF/ODUF

Client's IP Address (for TCP/IP) (If different from above): Client's CONNECT:Direct ™ Node Name (If different from above): Client's NDM logon ID and password: Client's Platform (If different from above): Client's Directory to place incoming file:

Client's ADUF "send to" dataset name:  **NOTE: AT&T requires a GDG (numbered sequence) or date and timestamp on each file name.**  Client's ADUF runtask or file trigger:

Client's ODUF "send to" dataset name:  **NOTE: AT&T requires a GDG (numbered sequence) or date and timestamp on each file name.**  Client's ODUF runtask or file trigger:

If dialup, do you have a AT&T issued Dials Card?

If so, please supply serial number on back of Card?

*Send your completed questionnaire via email to your AT&T WeBS Contact.* 

### **AT&T Billing Southeast**

### **SECURE FTP CONNECTIVITY QUESTIONNAIRE**

To be completed by prospective AT&T Client

AT&T Secure External Drop Box Service is an Internet based service that utilizes Secure FTP software to exchange data files via a secure Internet connection. External customers will be authenticated via their IP address or network in addition to login id and password.

Estimated disk space in the client mailbox is one gigabyte and data will be retained in the mailbox for fourteen calendar days.

#### **Client Contact Information Date**

Company Name: Company Telephone Number: Company Fax Number: CIC Code (if applicable): ACNA (if applicable): GAC (if applicable): OCN (if applicable):

Primary Client Contact Name: Primary Client Contact Number: Primary Client Contact Address: Primary Client Contact Email:

Alternate Client Contact Name: Alternate Client Contact Number: Alternate Client Contact Address: Alternate Client Contact Email:

AT&T Contact Information:

AT&T Primary Data Exchange Manager: AT&T Primary Data Exchange Manager Number: AT&T Primary Data Exchange Manager Email:

AT&T Alternate Data Exchange Manager: AT&T Alternate Data Exchange Manager Number: AT&T Alternate Data Exchange Manager Email:

![](_page_28_Picture_145.jpeg)

Number of bytes you expect to send and/or receive in one transmission: Frequency of transmission:

Do you want an E-mail notification when a file is dropped in your mailbox:

Will you be receiving Data Files from AT&T ? If so, please list all applications (i.e., CRIS, CABS, CARE, ODUF, ADUF, CMDS, etc.):

Application 1: Application 2: Application 3: Application 4: Application 5: Application 6: Application 7: Application 8: Application 9: Application 10:

Will you be sending Data Files to AT&T? If so, please list all applications:

Application 1: Application 2: Application 3: Application 4: Application 5:

Send your completed questionnaire via email to your AT&T Data Exchange Account Manager. The Account Manager will contact you to schedule a conference call to discuss requirements for setting up your Secure FTP mail box.